## **Inhaltsverzeichnis**

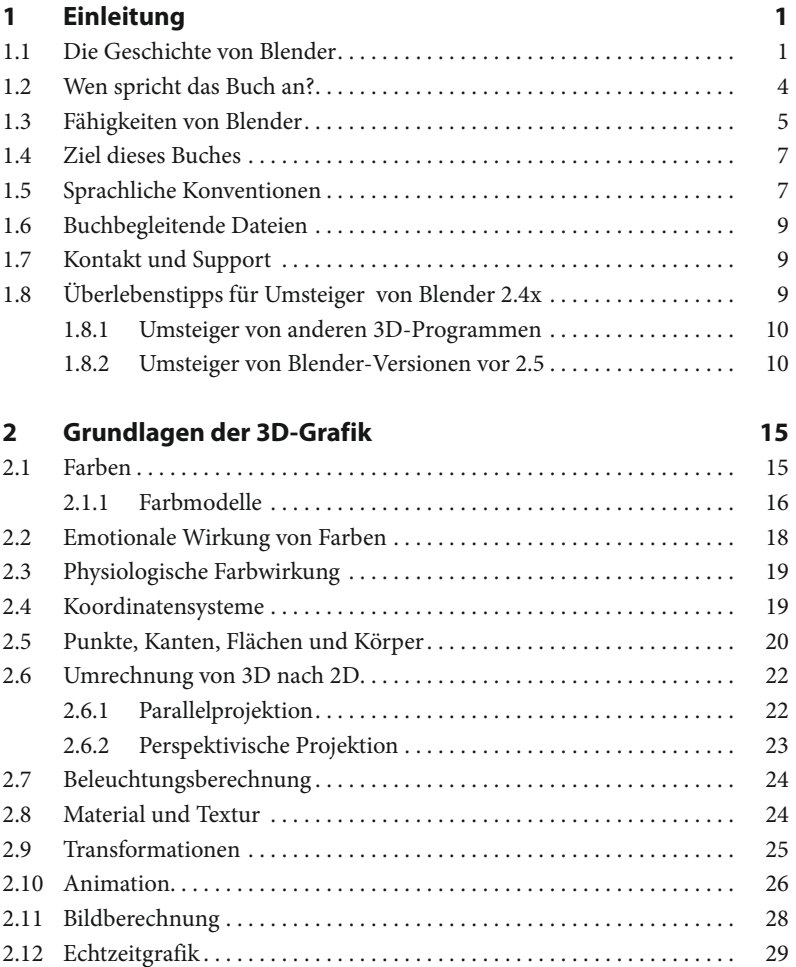

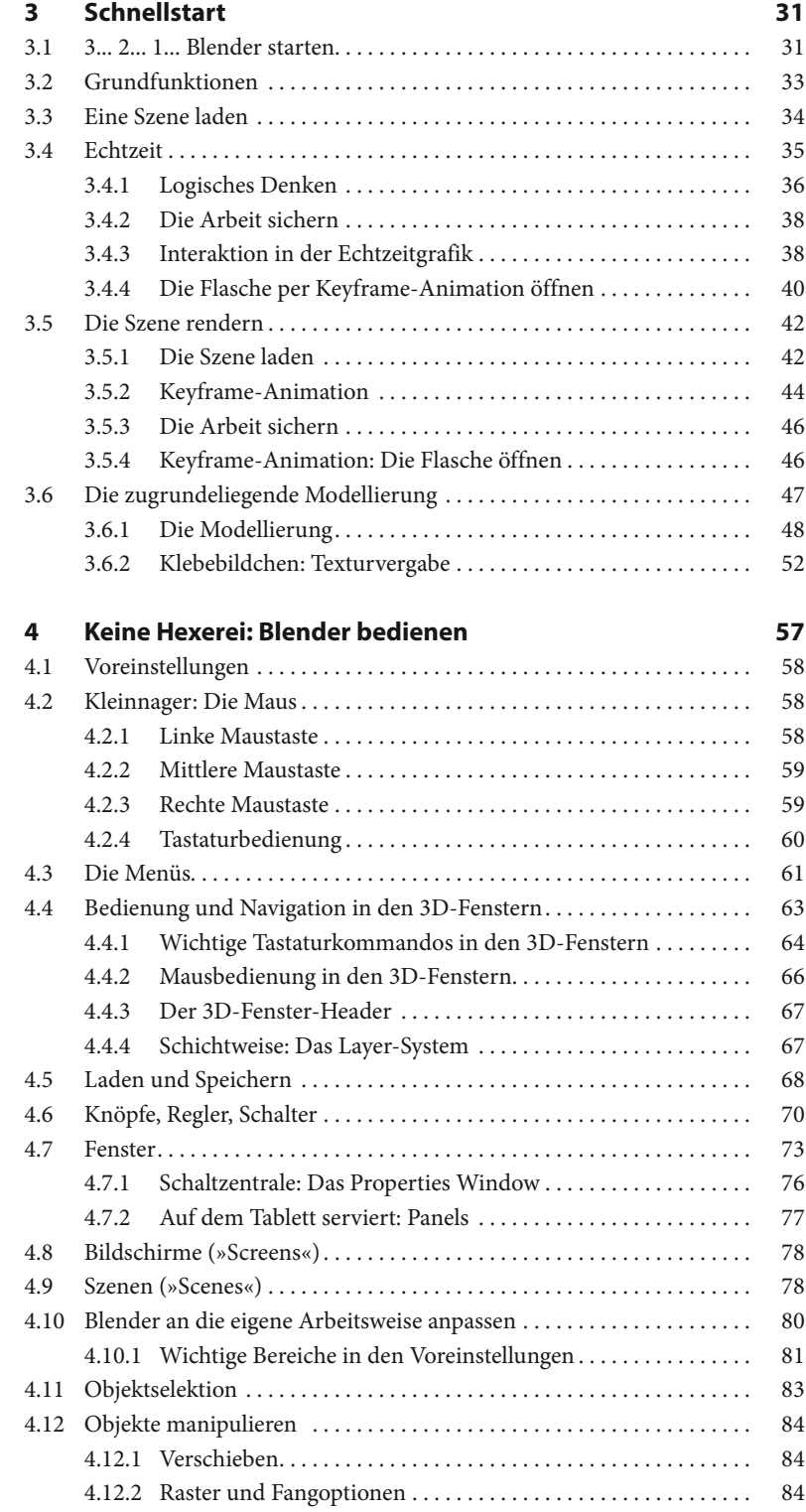

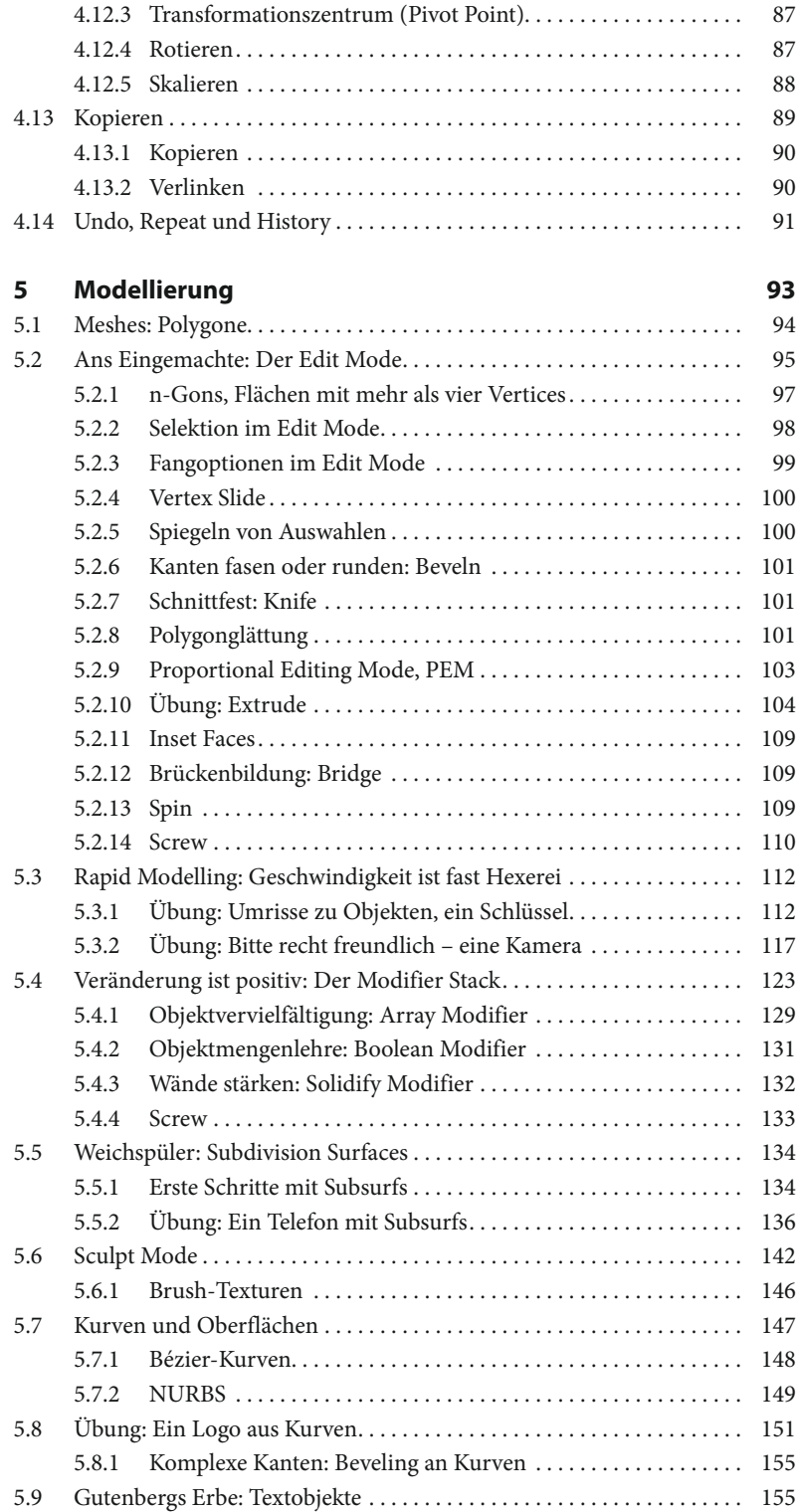

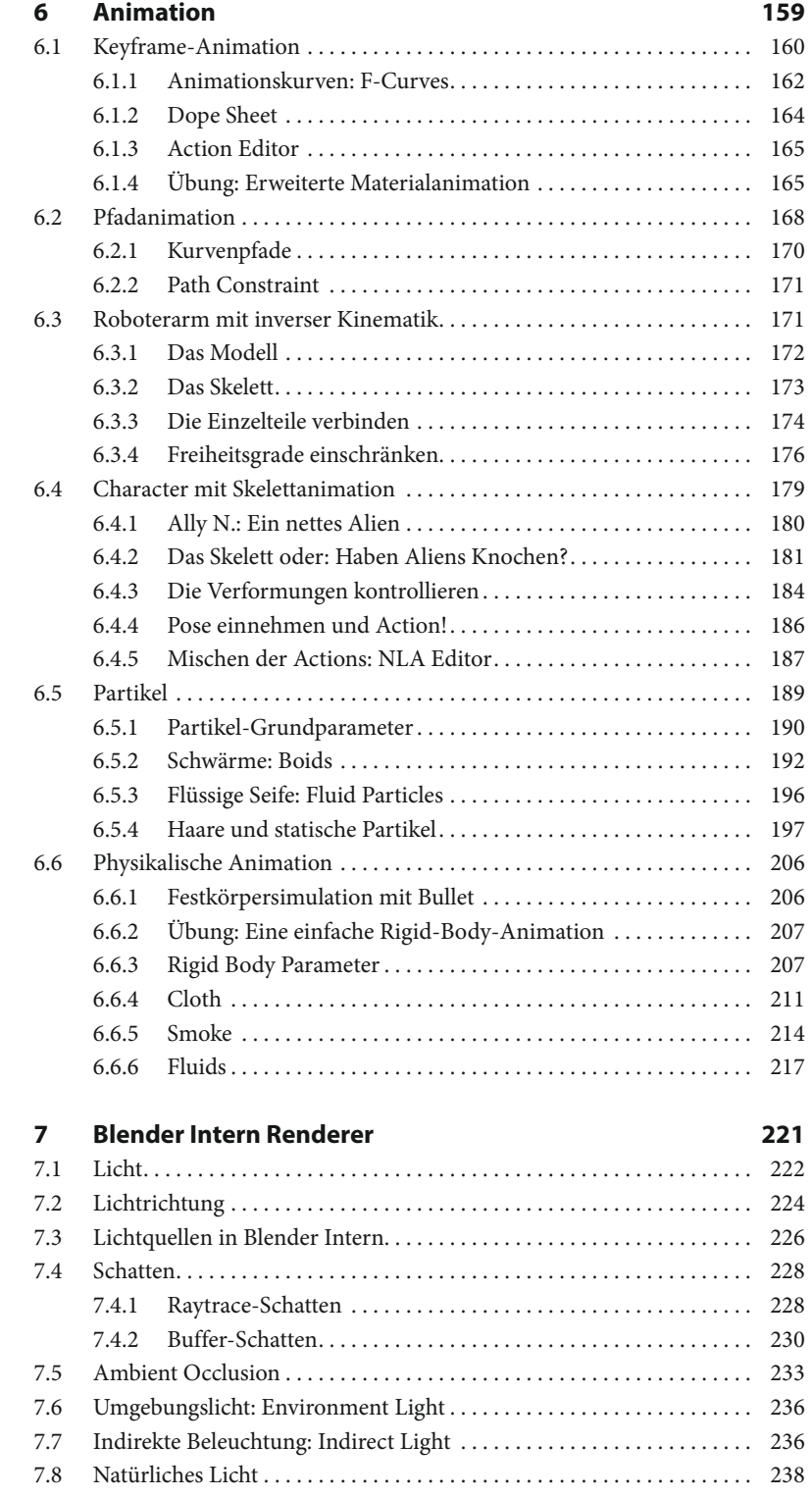

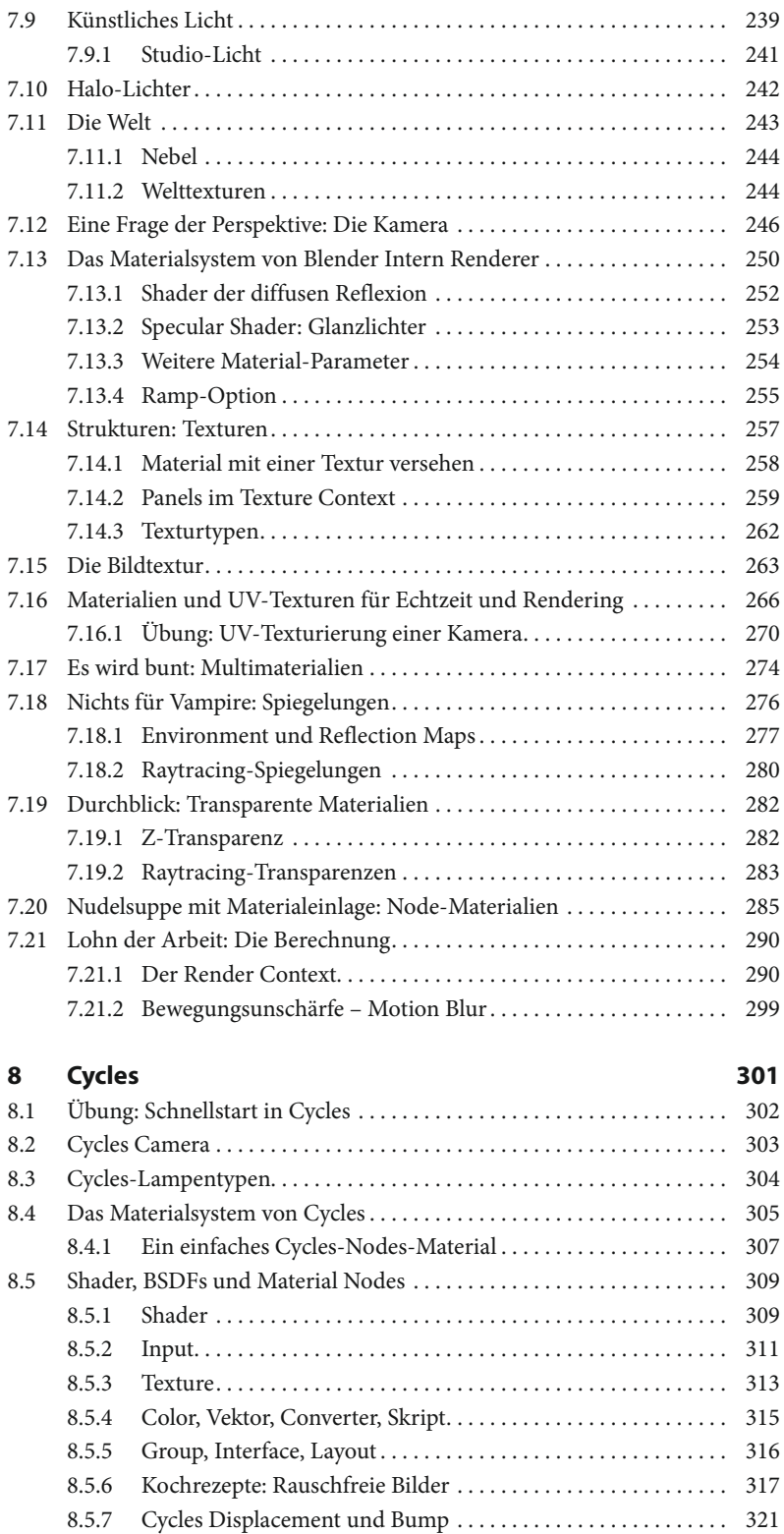

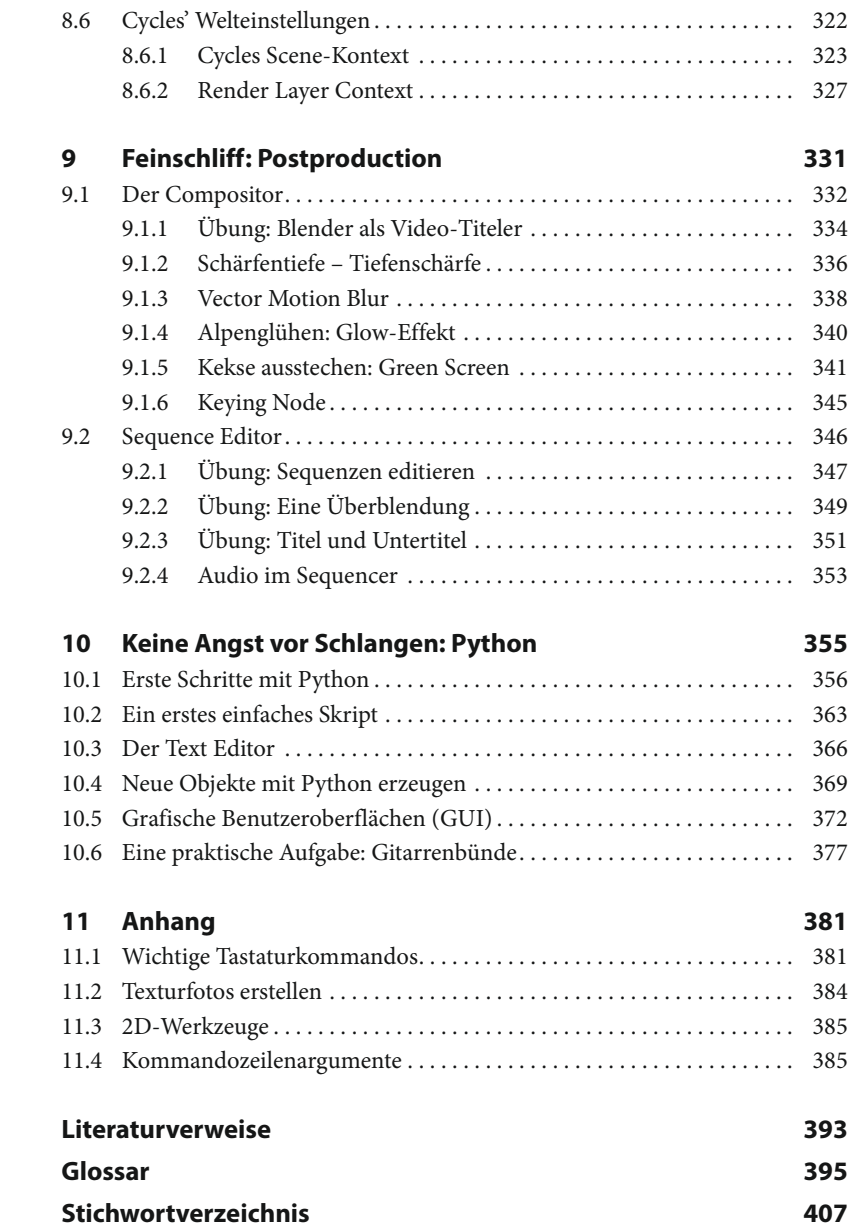